Home Site MapContact Us Benefit Online Services

Benefit Forms & Publications

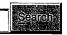

| Agency Management & Reports        |
|------------------------------------|
| Benefit Forms & Publications       |
| Benefit Information                |
| Benefit Online Services            |
| Employer Forms & Publications      |
| Employer Information               |
| Employer Online Services           |
| Financial, Actuarial & Statistical |
| Genealogy                          |
| Legal Information                  |
| National RR Investment Trust       |
| News Releases                      |
| Office of Inspector General        |
| Public Forms & Publications        |
| RELATED LINKS                      |

### RELATED LINKS

- Security Information
- Browser Information
- PPW System Administrator

# PIN/Password (PPW) Services

PPW Introduction

Form Approved: OMB No. 3220-0198

If you have already established an account you may login now.

You must first establish an account in order to access RRB Internet services. To establish an account, follow steps 1 and 2.

- 1. Go to Box 1 to request a Password Request Code (PRC). A PRC will be sent by US Mail to your address of record.
- 2. Go to Box 2 when you receive your PRC. Use the PRC to establish your PIN/Password account.

Once you receive your PRC and establish your account, you never need to click on Box 1 or 2 again. You perform steps 1 and 2 only one time. Go to Box 3 for all future access to our online services.

■ View presentation about requesting a PRC

**NOTE**: You will not be able to establish an account unless your web browser supports advanced encryption. Some older versions of web <u>browsers</u> are not compatible with the PIN/Password feature.

1 Request a Password Request Code (PRC)

Obtain a Password Request Code (PRC). A PRC is needed to establish an online account with the RRB.

2 Establish your RRB Internet Account

Establish an RRB Internet account after receiving a PRC in the mail. Once the account is established the PRC is no longer needed.

All established accounts should select below to log in to ordine services.

3 Internet Services Log In

Access RRB online services.

U.S. Railroad Retirement Board

at like

Date posted:12/14/2007 Date updated:12/14/2007 Home Site Map Contact Us Benefit Online Services Benefit Forms & Publications

Search

**Agency Management & Reports** 

**Benefit Forms & Publications** 

**Benefit Information** 

**Benefit Online Services** 

**Employer Forms & Publications** 

**Employer Information** 

**Employer Online Services** 

Financial, Actuarial & Statistical

Genealogy

**Legal Information** 

**National RR Investment Trust** 

**News Releases** 

Office of Inspector General

Public Forms & Publications

### RELATED LINKS

- ▶ Security Information
- Browser Information

## PIN/Password (PPW) Services PPW Certification Statement

Any person who knowingly and willingly makes any representation that is false to obtain information from Railroad Retirement Board records and/or that is intended to deceive the Railroad Retirement Board as to the true identity of an individual could be punished by a fine or imprisonment, or both.

I have read the above statement and am the individual to whom the PIN/Password information applies.

OK

Cancel

Privacy Policies & Links Freedom of Information Act No FEAR Act Data Frequently Asked Questions About Us

USA.gov

Date posted:08/08/2008 Date updated:08/06/2008 U.S. Railroad Retirement Board 844 North Rush Street Chicago Illinois, 60611-2092 Telephone: (312) 751-7139 TTY: (312) 751-4701

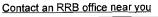

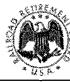

<u>Home Site MapContact Us Services</u>

Benefit Forms & Publications

| ١ |                                                                                                    |
|---|----------------------------------------------------------------------------------------------------|
|   | DOMESTIC OF THE REAL PROPERTY.                                                                                                    |
| ľ | THE STREET, STREET, ST |
| ı |                                                                                                    |
| ı |                                                                                                    |
| ı |                                                                                                    |
| 1 | 10年20年2月2日日本日本                                                                                                    |
| 3 | RESIDENCE OF THE PARTY OF THE PARTY OF THE P |

| Agency Management & Reports       |                    |
|-----------------------------------|--------------------|
| Benefit Forms & Publications      |                    |
| Benefit Information               |                    |
| Benefit Online Services           | MEDIKENNIKOWASZW   |
| Employer Forms & Publications     |                    |
| Employer Information              | <b>CENTATOTICA</b> |
| Employer Online Services          |                    |
| Financial Actuarial & Statistical |                    |
|                                   |                    |
| Genealogy                         |                    |
| Legal information                 |                    |
| National RR Investment rust       |                    |
| News Releases                     |                    |
| Office of Inspector General       |                    |
| Public Forms & Publications       |                    |

### RELATED LINKS

- Security Information
- Browser Information
- PPW System Administrator

# PIN/Password (PPW) Services Password Request Code (PRC)

The PRC is used to:

Form Approved: OMB No. 3220-0198

- ☐ Establish a RRB account under the railroad employee's Social Security Number (SSN)
- ☐ Validate the identity of the person making the request
- ☐ Provide the ability to request a PIN and Password

To request a PRC, you will be asked to provide the railroad employee's:

Full name SSN Date of birth Mailing address

The information you provide is matched against the employee's records, which are stored by the Railroad Retirement Board (RRB). If the information matches, your request will be approved and you will receive your PRC in the mail within 10 business days from the date of the request.

If the information you provide does not match the information stored by the RRB, you will be advised to contact the nearest RRB field office to resolve any discrepancy.

The PRC, which is unique to each individual and may not be shared, must be used within 30 days from the date of the letter to establish a PIN/Password account. If the PRC is not used within the 30 day time frame, you must contact the <a href="mailto:system">system</a> administrator to request a new PRC letter.

If you want to block password access to your account to ensure that your personal information cannot be accessed using this automated system, please contact the system administrator.

At this time only railroad employees can create an account.

Please answer the following question.

Where does the railroad employee live?

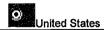

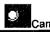

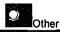

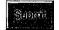

Home Site MapContact Us Benefit Online Services

Benefit Forms & **Publications** 

|      | <u>S</u> earch                   |
|------|----------------------------------|
|      |                                  |
|      |                                  |
|      | Form Approved: OMB No. 3220-0198 |
| •    |                                  |
| Last |                                  |
|      |                                  |
|      |                                  |
|      |                                  |
|      |                                  |
|      | Zip Code:*                       |

# Agency Management & Reports Benefit Forms & Publications **Benefit Information** Benefit Online Services **Employer Forms & Publications** Employer Information **Employer Online Services** Financial, Actuarial & Statistical Genealogy Legal Information National RR Investment Trust News Releases Office of Inspector General Public Forms & Publications

### **RELATED LINKS**

- Security Information
- **Browser Information**
- **PPW System Administrator**
- Privacy Act Statement
- Paperwork Reduction Act

| PIN/Password<br>Password Reque | d (PPW) Service<br>est Code (PRC) | s                          |                  |                                       |
|--------------------------------|-----------------------------------|----------------------------|------------------|---------------------------------------|
|                                | <del></del>                       |                            | Form Approved: O | MB No. 3220-01                        |
| Enter information              | for the railroad emplo            | yee                        |                  |                                       |
|                                | First                             | MI Last                    |                  | · · · · · · · · · · · · · · · · · · · |
| RR Employee Name:*             |                                   |                            |                  |                                       |
| Social Security Number:*       | Date of Birth:*                   | Constitution of the second | [3]              |                                       |
| Street Address:*               |                                   |                            |                  |                                       |

Clear Subject

\* Field is required

State:\*

| 4 |  |  |  |
|---|--|--|--|

U.S. Railroad Retirement Board

STATE OF

Date posted:07/11/2007 Date updated:07/11/2007

City:\*

Home Site MapContact Us Benefit Online

Benefit Forms &

| Services                                                                         | Sealigh Sealigh                           |
|----------------------------------------------------------------------------------|-------------------------------------------|
| Agency Management & Reports  Benefit Forms & Publications                        | PIN/Password (PPW) Services               |
| Benefit Information  Benefit Online Services  Employer Forms & Publications      | Form Approved: OMB No. 3220-0199          |
| Employer Information Employer Online Services Financial, Actuarial & Statistical | Social Security Number:*  Date of Birth:* |
| Genealogy  Legal Information  National RR Investment Trust                       | Street Address:*                          |
| News Releases  Office of Inspector General  Public Forms & Publications          | Province:*   Country:*   Postal Code:     |
| RELATED LINKS                                                                    |                                           |

| RELATE | D LINKS |
|--------|---------|
|--------|---------|

- Security Information
  Browser Information
- PPW System Administrator Privacy Act Statement Paperwork Reduction Act

U.S. Railroad Retirement Board

SHEET.

Date posted:07/11/2007 Date updated:07/11/2007

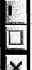

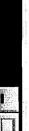

other purpose. the information that you want. The Railroad Retirement Board will not use the information for any Providing us with this information is voluntary. However, without it, we may not be able to give you Retirement Act. We need to quickly identify who you are and provide the information you requested The Railroad Retirement Board is allowed to collect these facts under Section 7(d)(6) of the Railroad

ed:

Privacy Act Statement

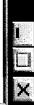

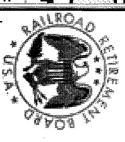

# Paperwork Reduction Act Statement

questions. If you wish, send comments regarding the accuracy of our estimate, or any other aspect unless we display a valid Office of Management and Budget Control number. We estimate that it will take you about 5 minutes to read the instructions, gather the necessary facts, and answer the Section 2 of the Paperwork Reduction Act of 1995. You are not required to answer these questions of this form, including suggestions for reducing the completion time to: The information collection meets the clearance requirements of 44 U.S.C. 3507, as amended by

Chief of Information Resources Management Railroad Retirement Board 844 North Rush Street Chicago, Illinois 60611-2092 4

ä

Ē

፭

KKB System Wessage Page ragerori Home Site Map Contact Us Benefit Online Services Benefit Forms & Publications PIN/Password (PPW) Services **Agency Management & Reports Benefit Forms & Publications Benefit Information** Password Request Code (PRC) Status **Benefit Online Services Employer Forms & Publications** At this time, international addresses cannot request a PRC online. Your request must be processed at the field office. **Employer Information** Please contact your local field office for more information. **Employer Online Services** Financial, Actuarial & Statistical Genealogy Legal Information National RR Investment Trust **News Releases** Office of Inspector General **Public Forms & Publications RELATED LINKS** ▶ PPW System Administrator

Privacy Policies & Links Freedom of Information Act No FEAR Act Data Frequently Asked Questions About Us

**USA.gov** 

Date posted:07/11/2007 Date updated:07/11/2007

U.S. Railroad Retirement Board 844 North Rush Street Chicago Illinois, 60611-2092 Telephone: (312) 751-7139 TTY: (312) 751-4701

Contact an RRB office near you

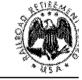